## **Terminzettel für den Kunden drucken | Arbeitsablauf**

## Schritt für Schritt

## ⊕ **Wichtig**

Der Terminzettel wird als BON auf Ihrem [Bondrucker o](https://shop.amparex.net/drucker/)der als Kärtchen auf einen [Terminkartendrucker a](https://shop.amparex.net/drucker/)usgedruckt. Falls Sie keinen entsprechenden Drucker haben, muss die Dokumentvorlage (Terminzettel) einem DINA4 oder DINA5/6 Drucker unter 'Stammdaten Dokumentvorlagen' angepasst werden.

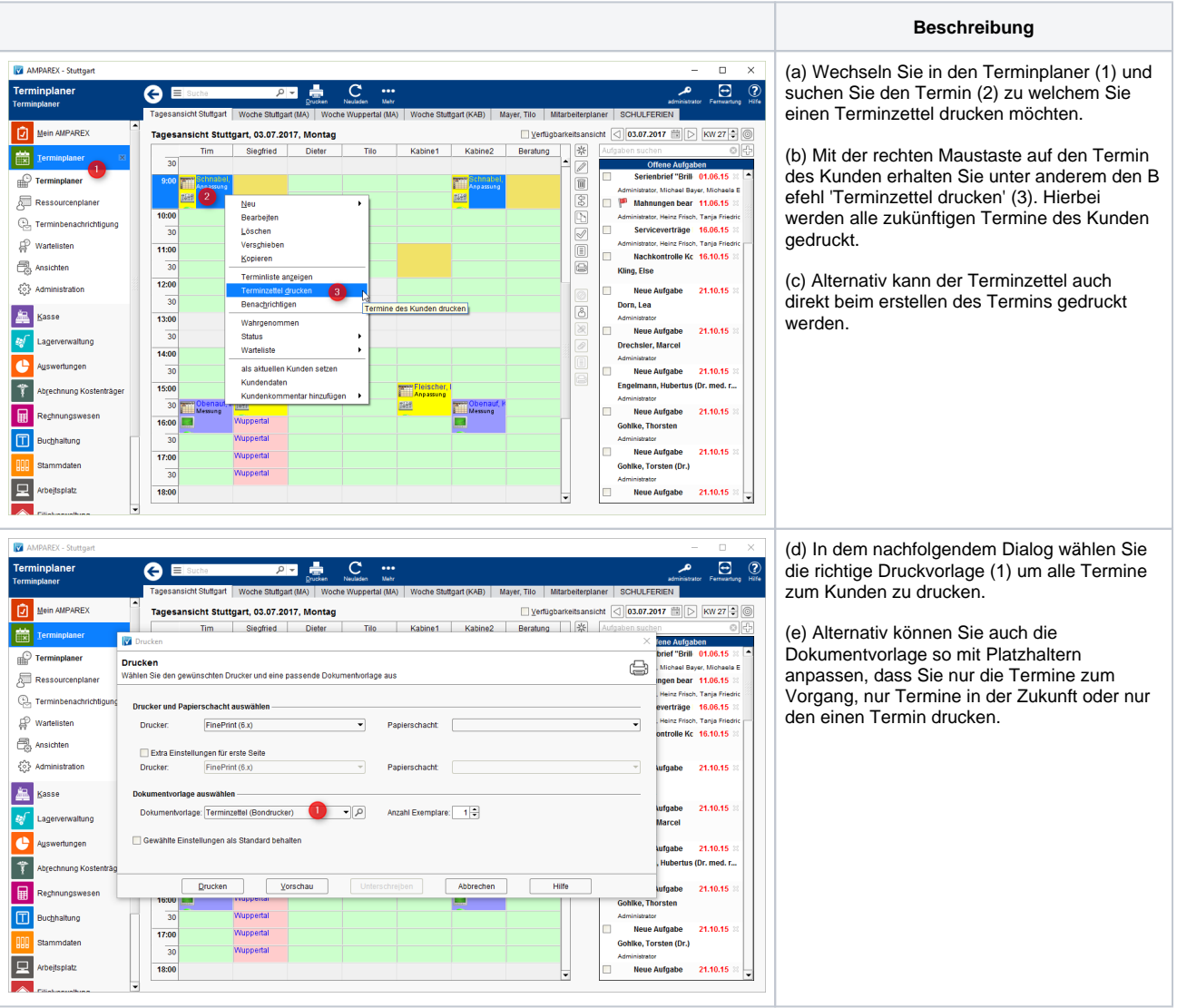